#### **Lecture 11: Implementation Aspects**

[IFAC PB Ch 12, RTCS Ch 11]

- 1. Sampling, aliasing, and choice of sampling interval
- 2. Computational delay
- 3. A-D and D-A quantization
- 4. Computer arithmetic
- 5. Controller realizations

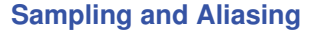

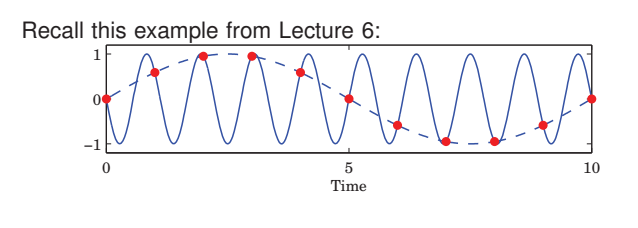

#### **Aliasing**

Sampling a signal with frequency  $\omega$  creates new signal components with frequencies

 $\omega_{\text{sampled}} = n\omega_s \pm \omega$ 

where  $\omega_s = 2\pi/h$  is the sampling frequency and  $n \in \mathbb{Z}$ 

Nyquist frequency:

 $\omega_N = \omega_s/2$ 

The *fundamental alias* for a signal with frequency <sup>ω</sup> is given by

$$
\omega_{\text{fundamental}} = |(\omega + \omega_N) \text{ mod } (\omega_s) - \omega_N|
$$

(This frequency lies in the interval  $0 \leq \omega_{\text{fundamental}} < \omega_N$ )

#### **Example: Second-Order Bessel Filter**

$$
G_f(s) = \frac{\omega^2}{(s/\omega_B)^2 + 2\zeta \omega(s/\omega_B) + \omega^2}, \quad \omega = 1.27, \ \zeta = 0.87
$$

 $\omega_B = 1$  :

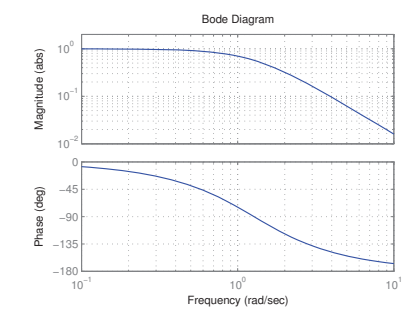

## **Antialiasing Filter**

Low-pass filter that eliminates all frequencies above the Nyquist frequency before sampling. **Must contain analog part!** Options:

• Analog filter

1

5

- **–** E.g. 2–6th order Bessel or Butterworth filter
- **–** Difficult to change sampling interval
- $\bullet$  Analog + digital filter
	- **–** Fixed, fast sampling with fixed analog filter
	- **–** Downsampling using digital LP-filter
	- **–** Control algorithm at the lower rate
	- **–** Easier to change sampling interval

# **Antialiasing Filter and Control Design**

4

6

As a rule of thumb, the cut-off frequency of the filter should be chosen so that

$$
|G_f(i\omega_N)| \leq 0.1,
$$

meaning that frequencies above the Nyquist frequency are attenuated by at least a factor 10.

Unless extremely fast sampling is used, the filter will affect the phase margin of the system. Include the filter in the process description or approximate it by a delay.

- Digital design: E.g. 2nd order Bessel filter:  $\tau \approx 1.3/\omega_R$ . If  $|G_f(i\omega_N)| = 0.1$  then  $\tau \approx 1.5h$
- Analog design + discretization: must sample fast

## **Choice of Sampling Interval – Digital Design**

Common rule of thumb:

 $mh \approx 0.1$  to 0.6

 $\omega$  is the desired natural frequency of the closed-loop system Gives about 4 to 20 samples per rise time

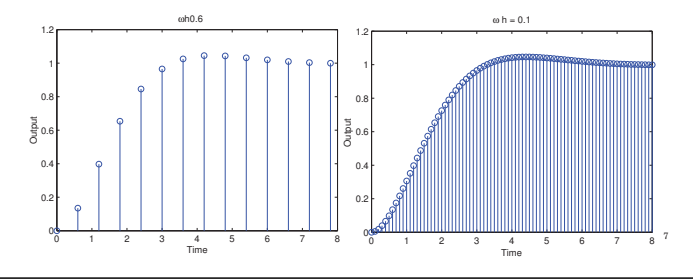

### **Computational delay**

Problem: *u*(*k*) cannot be generated instantaneously at time *k* when  $y(k)$  is sampled. Options:

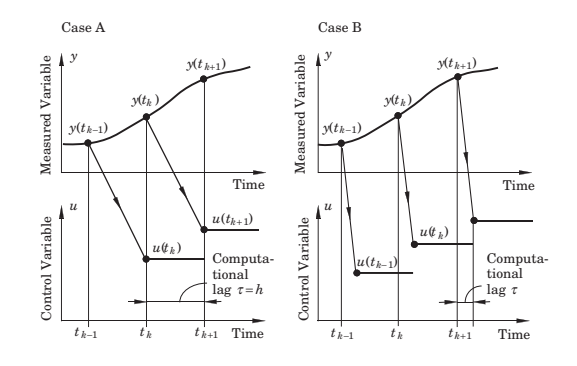

## **Case A: One sample delay**

Controllers without direct term  $(D = D<sub>c</sub> = 0)$ 

A general linear controller in state-space form (including state feedback, observer, reference model, etc.):

$$
x_c(k+1) = Fx_c(k) + Gy(k) + G_cu_c(k)
$$
  

$$
u(k) = Cx_c(k)
$$

Wait with outputting the control signal until the beginning of next sample

daout(u);  $y := \operatorname{adin}(1);$  $uc := adin(2);$ /\* Update State \*/  $xc := F * xc + G * y + G c * uc;$  $u := C*xc;$ 

#### **Choice of Sampling Interval – Analog Design**

Sampler + ZOH  $\approx$  delay of 0.5*h*  $\Leftrightarrow e^{-s0.5h}$ Antialiasing filter  $\approx$  delay of 1.5*h*  $\Leftrightarrow e^{-s1.5h}$ 

Will affect phase margin (at cross-over frequency  $\omega_c$ ) by

 $\arg e^{-i\omega_c 2h} = -2\omega_c h$ 

Assume phase margin can be decreased by  $5^{\circ}$  to  $15^{\circ}$  $(= 0.087 \text{ to } 0.262 \text{ rad})$ . Then

 $\omega_c h \approx 0.04$  to 0.13

#### **Case B: Minimizing the computational delay**

Controllers with direct term  $(D \neq 0$  or  $D_c \neq 0$ )

A general linear controller in state-space form (including state feedback, observer, reference model, etc.):

$$
x_c(k + 1) = Fx_c(k) + Gy(k) + G_c u_c(k)
$$
  

$$
u(k) = Cx_c(k) + Dy(k) + D_c u_c(k)
$$

Do as little as possible between the input and the output:

 $y := \operatorname{adin}(1)$ :  $uc := \text{adin}(2)$ ; /\* Calculate Output \*/  $u := u1 + D*v + Dc*uc;$ daout(u); /\* Update State \*/  $xc := F*xc + G*y + Gc*uc;$  $u1 := C*xc;$ 

9

11

## **Finite-Wordlength Implementation**

Control analysis and design usually assumes infinite-precision arithmetic, parameters/variables are assumed to be real numbers

Error sources in a digital implementation with finite wordlength:

- Quantization in A-D converters
- Quantization of parameters (controller coefficients)
- Round-off and overflow in addition, subtraction, multiplication, division, function evaluation and other operations
- Quantization in D-A converters

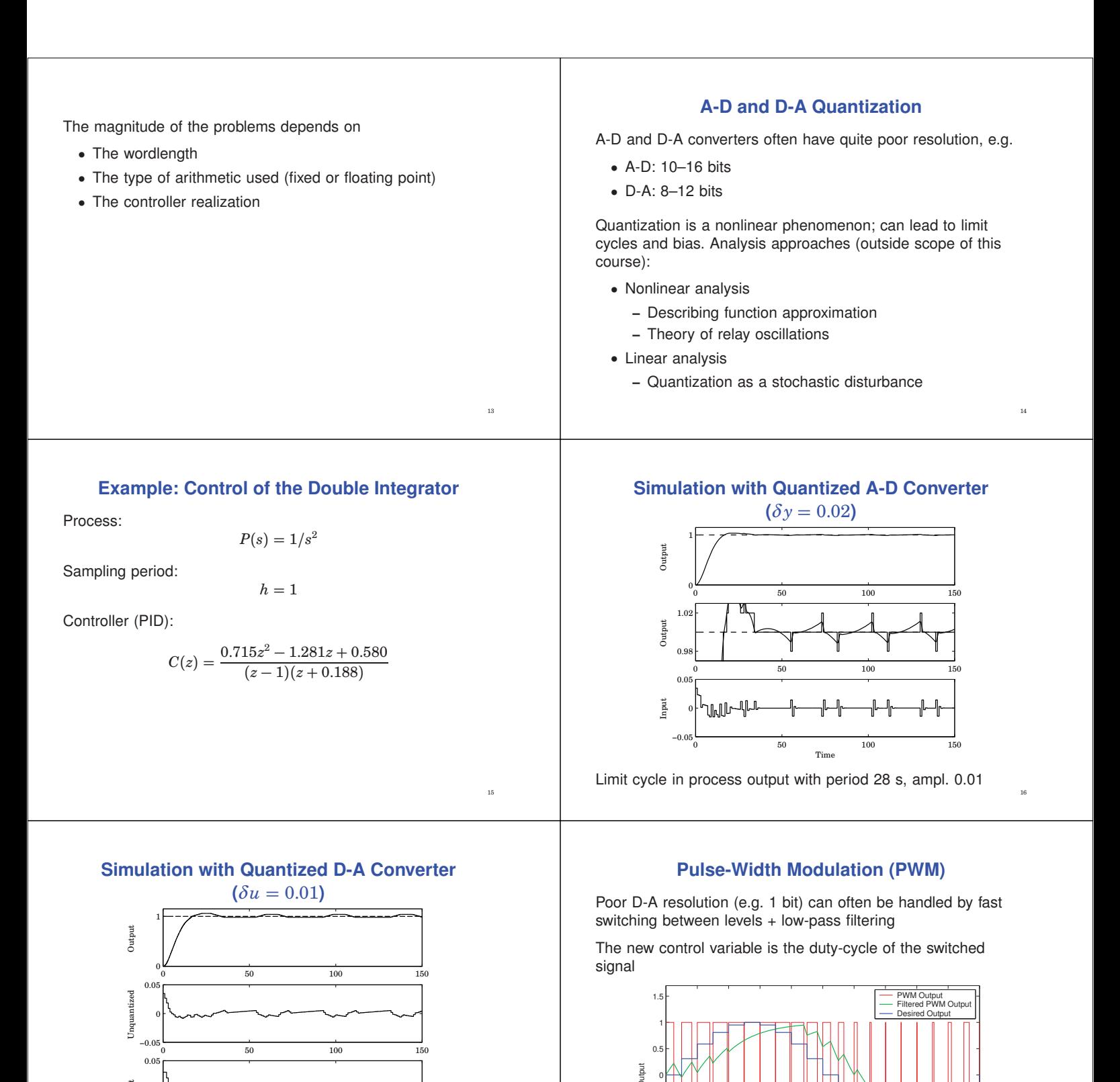

17

−1.5 −1 −0.5 0

0 2 4 6 8 10 12 14 16 18 20

18

 $\frac{10}{\text{Time}}$ 

 $-0.05\frac{1}{0}$  50 100 150

Limit cycle in process input with period 39 s, ampl. 0.01

Time

0

Input

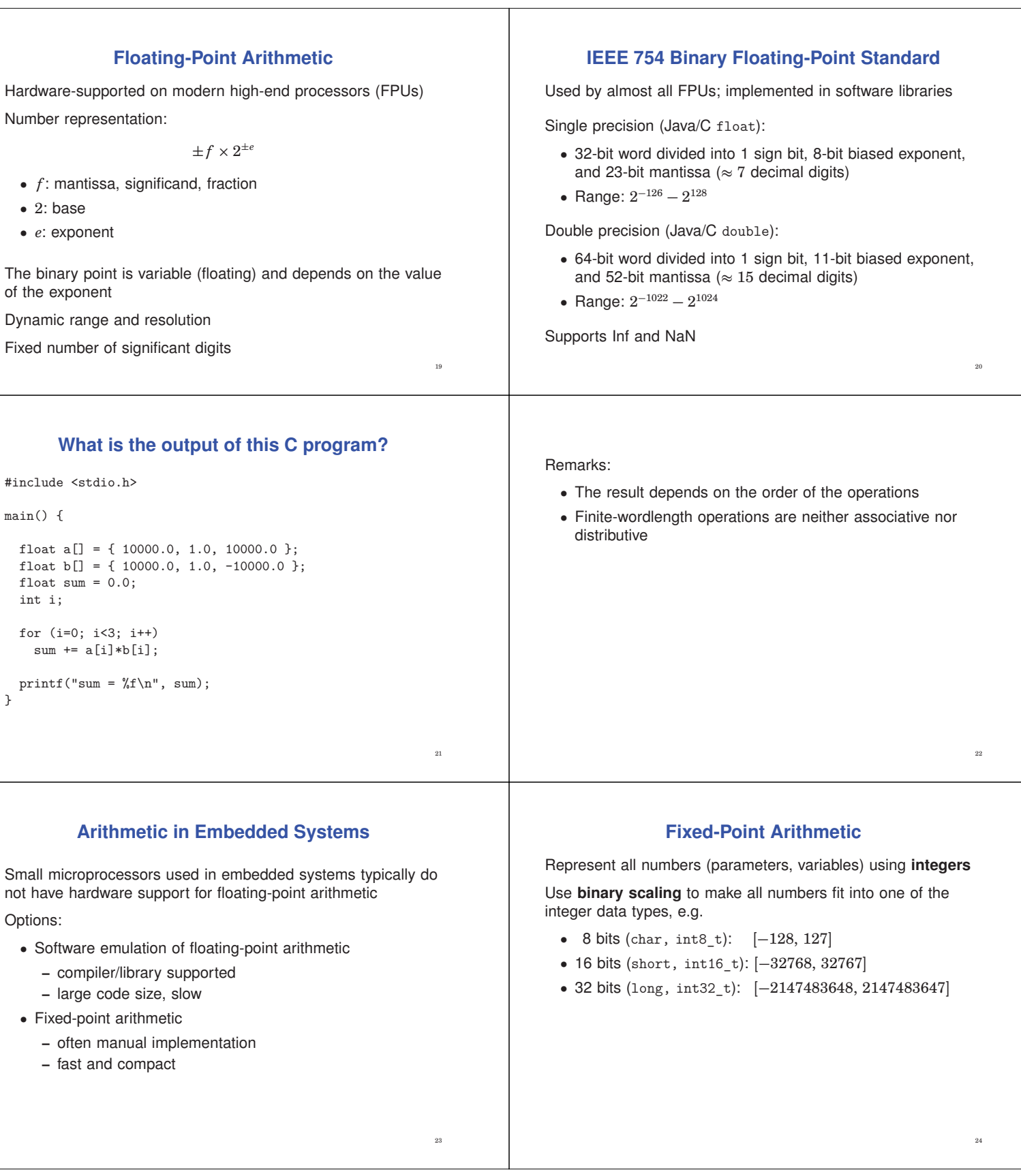

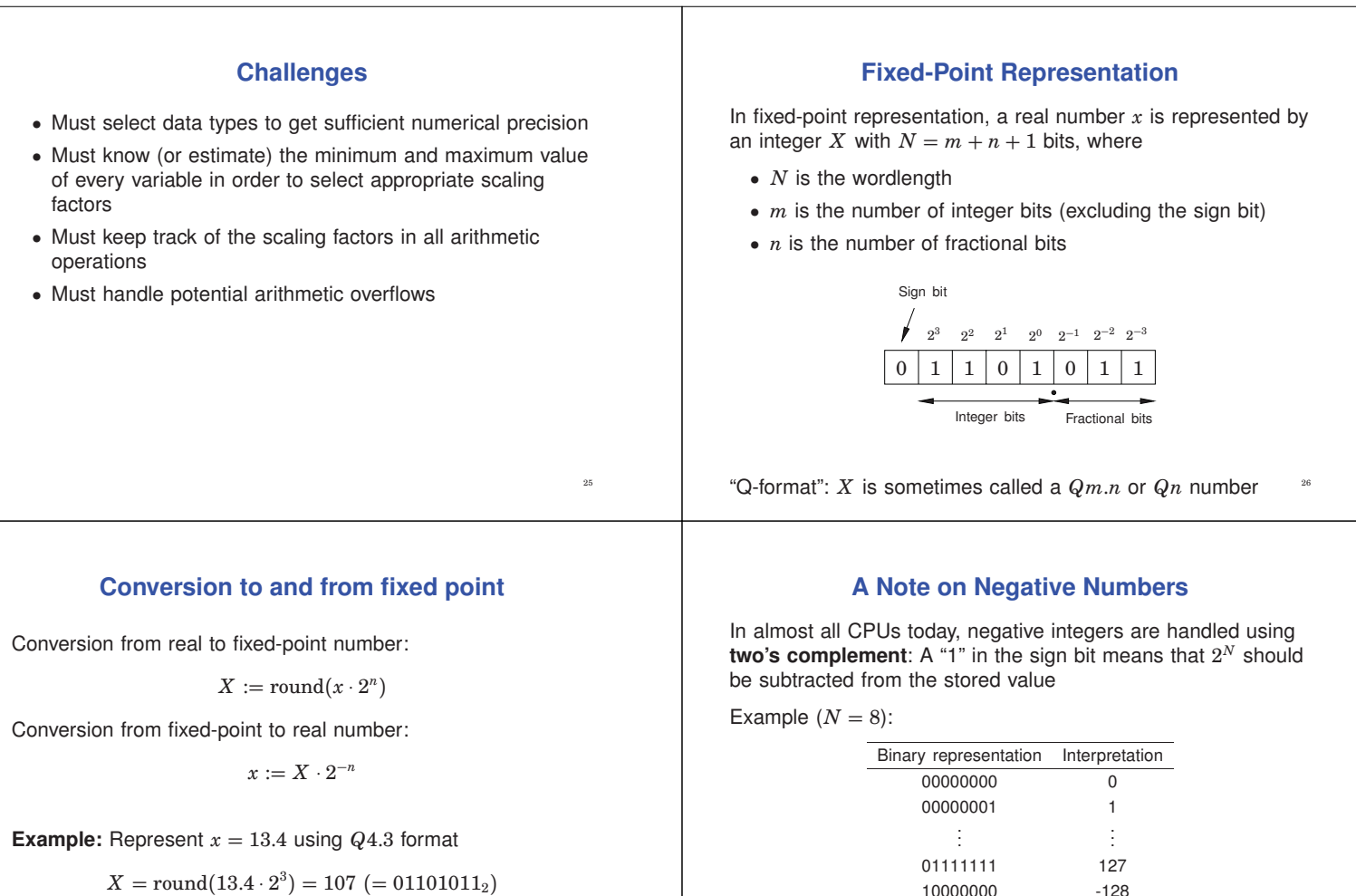

$$
\begin{array}{|c|c|c|c|c|c|c|c|c|}\n\hline\n0 & 1 & 1 & 0 & 1 & 1 \\
\hline\n\end{array}
$$

Sign bit Integer bits Fractional bits

## **Range vs Resolution for Fixed-Point Numbers**

A *Qm*.*n* fixed-point number can represent real numbers in the range

$$
[-2^m, 2^m - 2^{-n}]
$$
  

$$
2^{-n}
$$

while the resolution is

Fixed range and resolution

• *n* too small  $\Rightarrow$  poor resolution

• *n* too large  $\Rightarrow$  risk of overflow

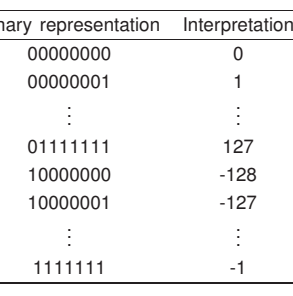

28

30

## **Example: Choose number of integer and fractional bits**

We want to store *x* in a signed 8-bit variable.

We know that −28.3 < *x* < 17.5.

We hence need  $m = 5$  bits to represent the integer part.  $(2^4 = 16 < 28.3 < 32 = 2^5)$ 

 $n = 8 - 1 - m = 2$  bits are left for the fractional part.

*x* should be stored in *Q*5.2 format

29

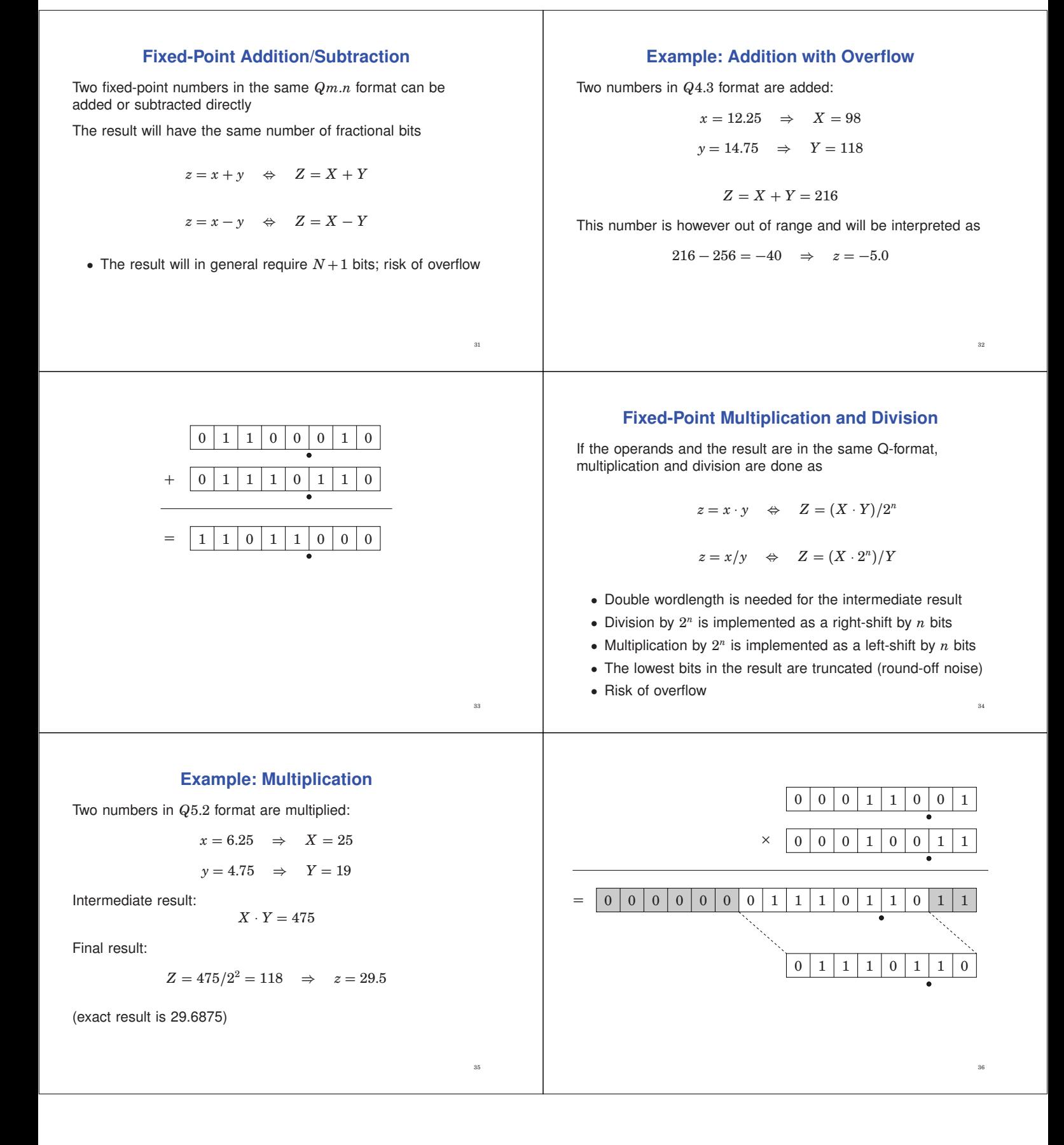

#### **Example: Division**

Two numbers in *Q*3.4 format are divided:

$$
x = 5.375 \Rightarrow X = 86
$$
  

$$
y = 6.0625 \Rightarrow Y = 97
$$

Not associative:

$$
Z_{bad} = (X/Y) \cdot 2^4 = (86/97) \cdot 2^4 = 0 \cdot 2^4 = 0
$$

$$
Z_{good} = (X \cdot 2^4)/Y = 1376/97 = 14 \Rightarrow z = 0.875
$$

(correct first 6 digits are 0.888531)

## **Multiplication of Operands with Different Q-format**

In general, multiplication of two fixed-point numbers  $Qm_1.n_1$ and  $Qm_2.n_2$  gives an intermediate result in the format

 $Qm_1 + m_2.n_1 + n_2$ 

which may then be right-shifted  $n_1+n_2-n_3$  steps and stored in the format

*Qm*3.*n*<sup>3</sup>

Common case:  $n_2 = n_3 = 0$  (one real operand, one integer operand, and integer result). Then

 $Z = (X \cdot Y)/2^{n_1}$ 

#### 38

40

42

### **Implementation of Multiplication in C**

37

39

41

#### Assume *Q*4.3 operands and result

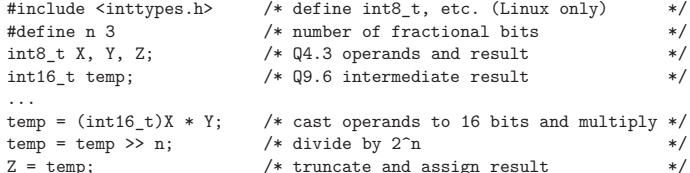

## **Implementation of Multiplication in C with Rounding and Saturation**

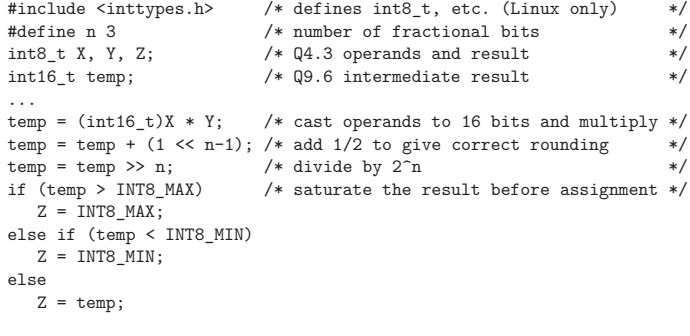

### **Implementation of Division in C with Rounding**

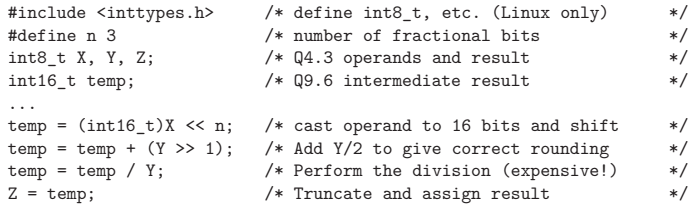

## **Atmel mega8/16 instruction set**

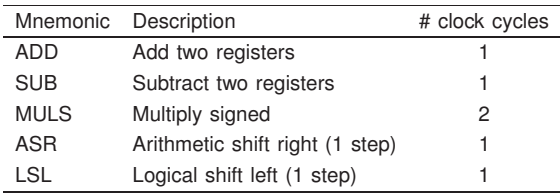

• No division instruction; implemented in math library using expensive division algorithm

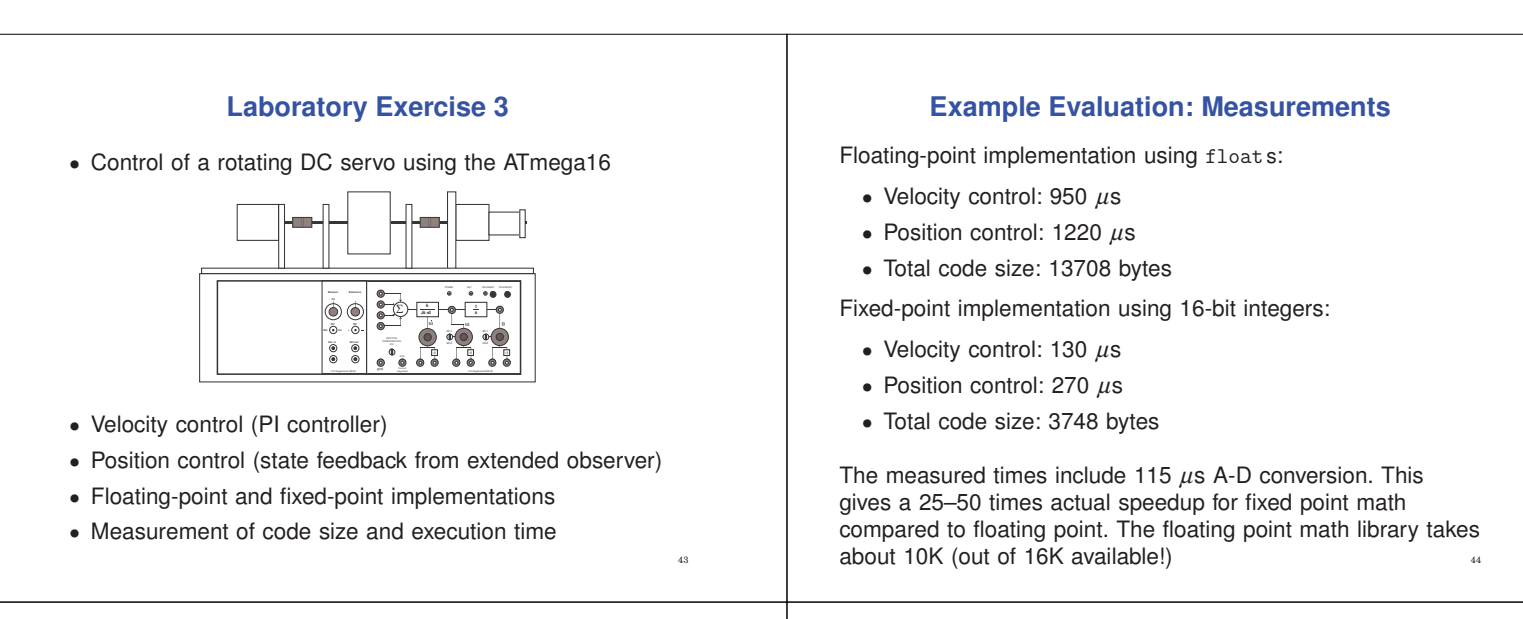

# **Controller Realizations**

A linear controller

$$
H(z) = \frac{b_0 + b_1 z^{-1} + \ldots + b_n z^{-n}}{1 + a_1 z^{-1} + \ldots + a_n z^{-n}}
$$

can be realized in a number of different ways with equivalent input-output behavior, e.g.

- Direct form
- Companion (canonical) form
- Series (cascade) or parallel form

## **Direct Form**

The input-output form can be directly implemented as

$$
u(k) = \sum_{i=0}^{n} b_i y(k-i) - \sum_{i=1}^{n} a_i u(k-i)
$$

- Nonminimal (all old inputs and outputs are used as states)
- Very sensitive to roundoff in coefficients
- Avoid!

## **Companion Forms**

E.g. controllable or observable canonical form

$$
x(k+1) = \begin{pmatrix} -a_1 & -a_2 & \cdots & -a_{n-1} & -a_n \\ 1 & 0 & 0 & 0 \\ 0 & 1 & 0 & 0 \\ \vdots & & & & \\ 0 & 0 & 1 & 0 \end{pmatrix} x(k) + \begin{pmatrix} 1 \\ 0 \\ \vdots \\ 0 \end{pmatrix} y(k)
$$

$$
u(k) = \begin{pmatrix} b_1 & b_2 & \cdots & b_n \end{pmatrix} x(k)
$$

- Same problem as for the Direct form
- Very sensitive to roundoff in coefficients
- Avoid!

## **Better: Series and Parallel Forms**

46

48

Divide the transfer function of the controller into a number of first- or second-order subsystems:

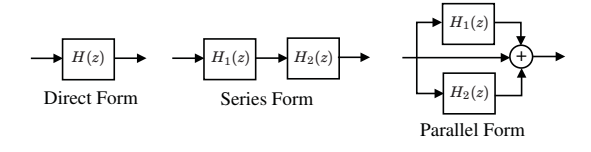

• Try to balance the gain such that each subsystem has about the same amplification

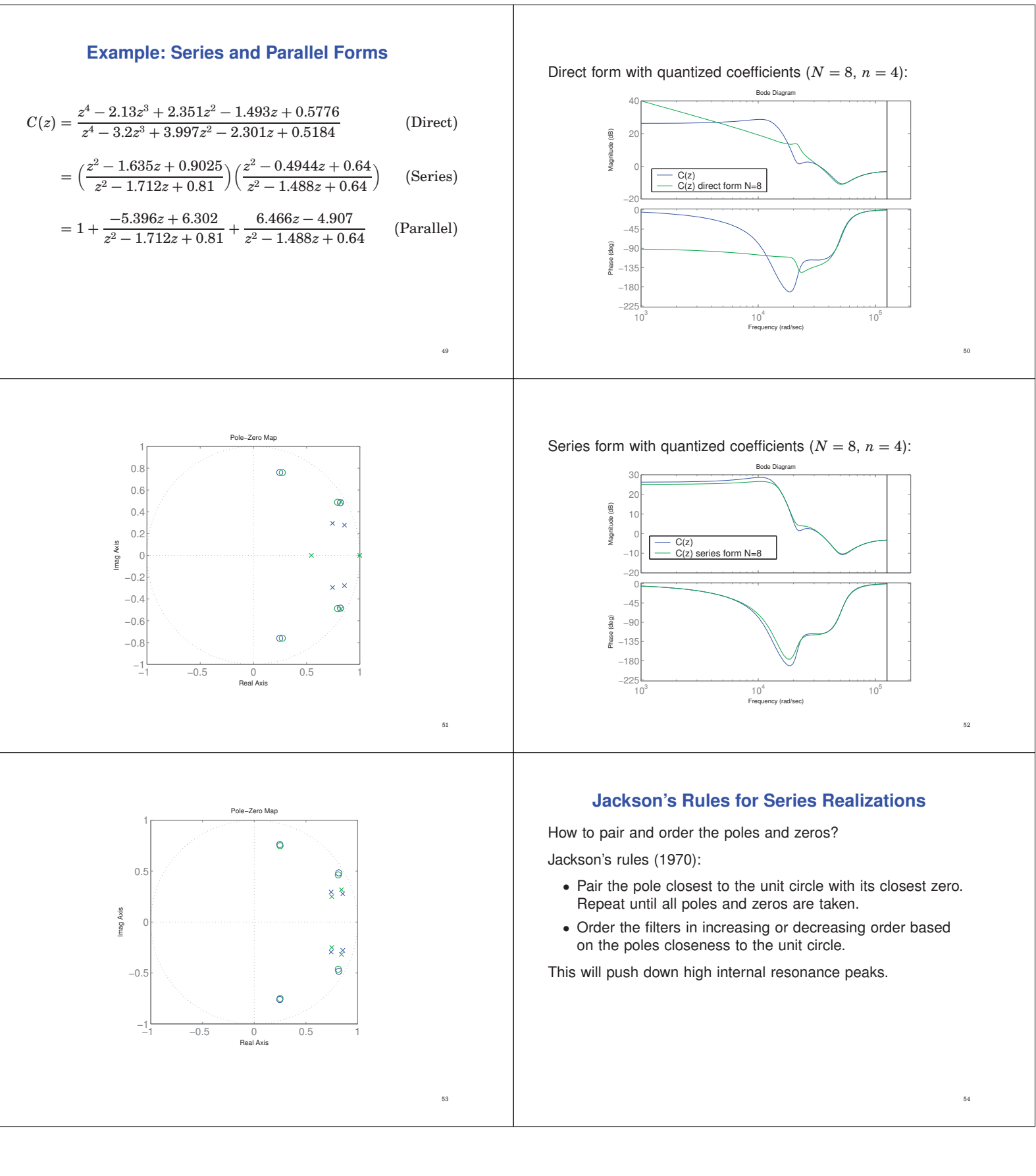

## **Short Sampling Interval Modification**

In the state update equation

$$
x(k+1) = \Phi x(k) + \Gamma y(k)
$$

the system matrix Φ will be close to *I* if *h* is small. Round-off errors in the coefficients of Φ can have drastic effects.

Better: use the modified equation

$$
x(k+1) = x(k) + (\Phi - I)x(k) + \Gamma y(k)
$$

- Both Φ − *I* and Γ are roughly proportional to *h* **–** Less round-off noise in the calculations
- Also known as the  $\delta$ -form

55

## **Short Sampling Interval and Integral Action**

Fast sampling and slow integral action can give roundoff problems:

$$
I(k+1) = I(k) + \underbrace{e(k) \cdot h / T_i}_{\approx 0}
$$

Possible solutions:

- Use a dedicated high-resolution variable (e.g. 32 bits) for the I-part
- Update the I-part at a slower rate

(This is a general problem for filters with very different time constants)